## gioco preferito storia preferita disegna la tua disegna il tuo Ritaglia il flip flap e incollalo all'interno della cartelletta (nella parte centrale). Copyright © fantavolando.it

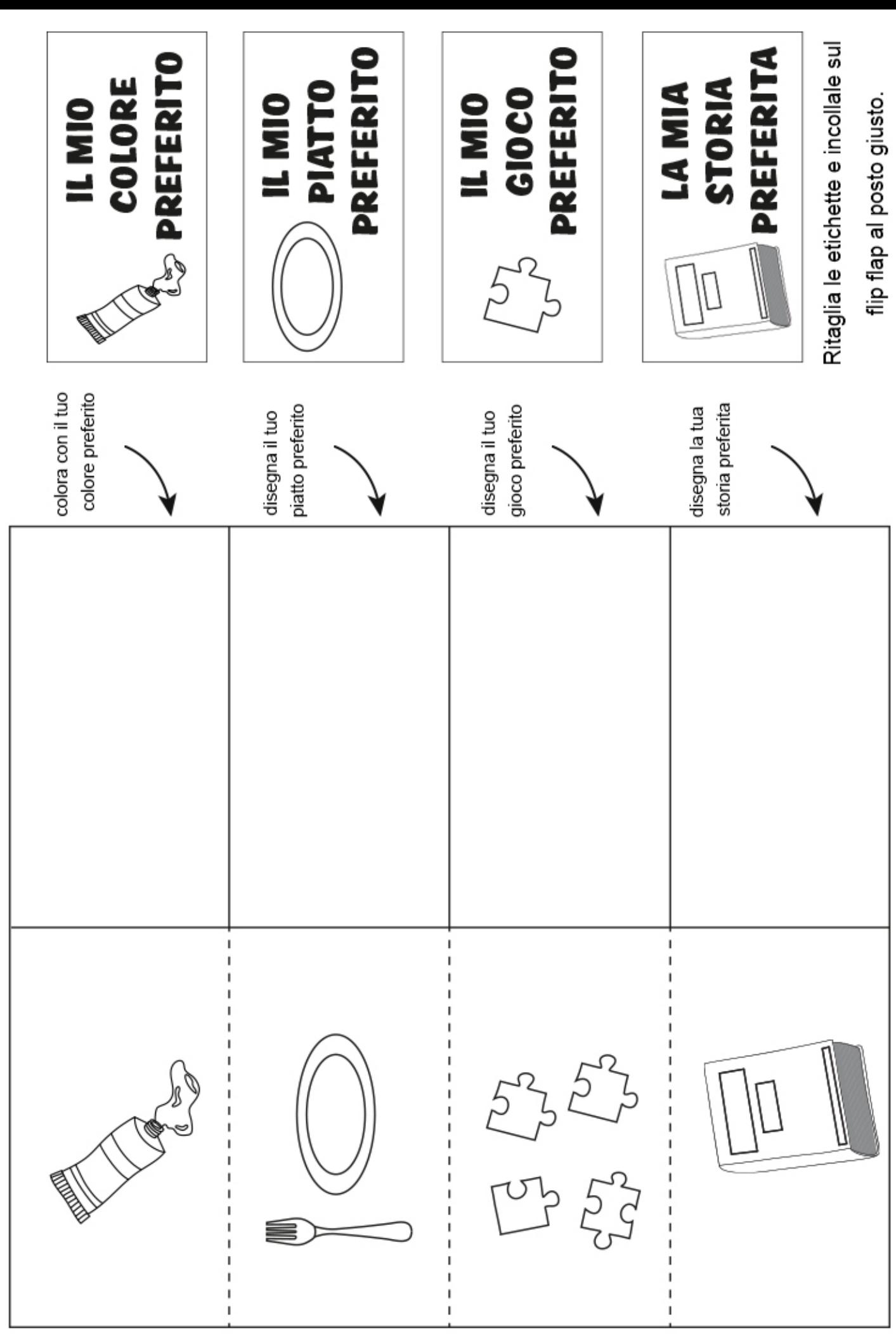